The Netherlands . Europe

EZNEC Pro/2+ v. 7.0.1 (64 bit calc. eng.)

Copyright © 1990 - 2022 by Roy W. Lewallen Released for free public use.

EZNEC® is a registered trademark of Roy W. Lewallen.

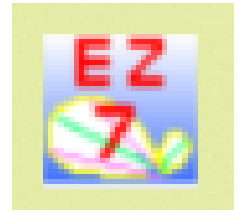

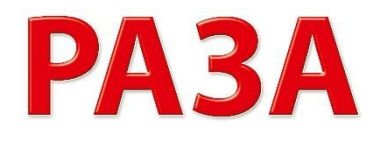

CQ Zone 14 + ITU Zone 27

## EZNEC (by Roy Lewallen W7EL)

#### Ervaringen met EZNEC

(Aanvankelijk : ELNEC)

#### *Wat kun je ermee*

Arie Kleingeld PA3A Gebruiker van Roy Lewallen's software sinds 1995

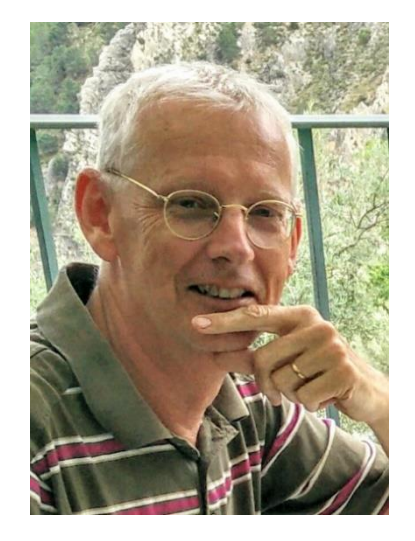

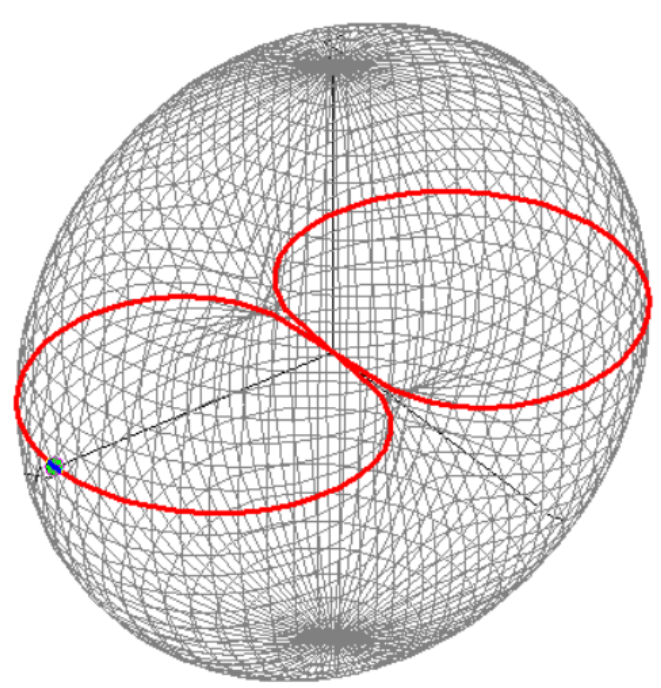

### Disclaimer:

- Deze lezing is **niet**:
	- Cursus EZNEC gebruiken
	- Handleiding voor EZNEC (die is dik en grondig)
	- Theoretische verhandeling van allerlei EM-velden of hoe NEC werkt
	- Les in antenne theorie
	- Vergelijking van verschillende software pakketten of simulatie methodes
- Dit is wel:
	- Introductie in antennes modelleren, in dit geval m.b.v. EZNEC
	- Demo van enkele EZNEC mogelijkheden
	- En passant de antwoorden op een aantal antenne-vragen
	- Voorbeelden van gemaakte antennes en conclusies
	- Geschikt voor iedere zendamateur die wil experimenteren met antennes
- **Strekking van deze lezing: Mits je bij het simuleren rekening houdt met de beperkingen van NEC,** *kun je met EZNEC verschrikkelijk veel leren over antennes en hun 'gedrag'*

![](_page_1_Picture_14.jpeg)

**Mits je bij het simuleren rekening houdt met de beperkingen van NEC, kun je met EZNEC:**

### **verschrikkelijk veel leren over antennes en hun 'gedrag'**

### Inhoud

- Introductie NEC en EZNEC (Easy NEC)
- Een aantal demo's
- Pauze
- Wat mogelijkheden van EZNEC
- En passant: Leerzame (?) beweringen/stellingen\* die we terloops controleren met EZNEC ('dà kennie-anders')

![](_page_3_Picture_42.jpeg)

### \* Beweringen die we zouden kunnen checken met EZNEC

- Geïsoleerd draad of blank draad, maakt dat iets uit?
- 80m NVIS antennes moeten vlak boven de grond hangen (hoe laag is dat?)
- Een vertical is altijd veel beter voor DX dan een dipool (i.v.m. lage opstraalhoek)
- Invloed van de omgeving; is die er, en zo ja, hoeveel dan?
- Dipool antenne, gevoed met coax mét mantelstroomfilter (Common Mode Choke) en zónder
- Rendement van een 'Magnetic Loop' antenne

![](_page_4_Picture_7.jpeg)

• …?

### Introductie NEC: Wat is NEC

• NEC = Numerical Electromagnetics Code

- NEC-2  $\rightarrow$  meest gebruikte *gratis* toepassing (zit in EZNEC-7)
- NEC-3  $\rightarrow$  niet zo veel in gebruik
- NEC-4  $\rightarrow$  bij professionals (licentie ordegrootte \$800+)
- NEC-5  $\rightarrow$  ook licentie (kosten: \$110)
- MiniNEC  $\rightarrow$  andere code, is al heel lang vrij beschikbaar

• NEC-verschillen: komen we op terug

Software rondom NEC-2 b.v.:

- YO (Yagi Optimizer, is iets van 'vroegah')
- 4NEC2 (gratis)
- EZNEC (kostte destijds ca. \$100+)
- MMANA (rondom MiniNEC)

Doel: NEC toegankelijk maken met interface

![](_page_6_Picture_92.jpeg)

• Stop er in:

(EZ)NEC

- **Wires:** Geleiderlengte, -dikte en -positie (=zeg maar coördinaten)
- **Source:** Plaats van het voedingspunt
- **Loads:** Spoel, condensator, weerstand
- **Ground Type:** Grond, hoe wordt deze al dan niet meegerekend
- **Ground Descrip:** Eigenschappen van grond (zand, zeewater, etc.)
- **Wire Loss:** Verliezen in de geleiders (koper, aluminium, etc.)
- **Trans Lines:** Transmissielijnen
- **L-netwerk** en **transformator**
- Omgeving (masten, andere antennes, dakgoten, enz.  $\rightarrow$  nog meer **Wires**)

### (EZ)NEC

- Wat komt eruit:
	- **FF\* Plot:** Stralingspatroon (2D/3D), Gain, F/B ratio
	- **Src Data:** Voedingsimpedantie bij de bron
	- **SWR:** SWR-curve
	- **Average Gain (standaard 0 dBi):** Hieruit kunnen conclusies worden getrokken over verliezen in geleiders, grond en loads
	- **Currents:** Stromen in de geleiders
	- **NF Tab:** Eventueel veldsterkte rondom de antenne dichtbije veld (Near Field)

![](_page_7_Figure_8.jpeg)

![](_page_7_Picture_9.jpeg)

 $FF = Far Field$ 

![](_page_8_Picture_0.jpeg)

Basis venster ('Control Center')

![](_page_8_Figure_2.jpeg)

### Uit het EZNEC-manual

![](_page_9_Figure_1.jpeg)

- Basis vaardigheden en steeds ingewikkelder.
- Deze moet je echt doen

![](_page_9_Figure_4.jpeg)

- Waarschuwingen voor mogelijke fouten bij bepaalde antennemodellen
- Oplossingen om zo dicht mogelijk bij de werkelijkheid te komen
- Welke NEC-engine (2, 4.2 of 5) is waarvoor het meest geschikt

![](_page_10_Picture_37.jpeg)

Verschillende NEC versies en features

Bron: EZNEC Manual

- NEC-2 voor geïsoleerd draad
- NEC-5 voor radialen in de grond

MiniNEC vergelijking, zie b.v. [http://on5au.be/content/amod/a](http://on5au.be/content/amod/amod56.html) mod56.html

### De theorie achter NEC.........

• Zeer specialistisch

![](_page_11_Picture_2.jpeg)

- Wetten van Maxwell (EM-velden) zijn *slechts* een begin…
- Numerieke oplossingen i.p.v. 'toveren' of 'aannames'

- Voor de amateur belangrijk:
	- Draden worden gesplitst in zgn. **segmenten** (geen beperking in EZNEC-7) Ieder segment wordt apart in berekeningen opgenomen en de stromen en velden en interacties berekend, incl. loads, grond etc.
	- EZNEC waarschuwt als je te veel of te weinig segmenten in een draad hebt

#### *NEC: Als je het eens na wil lezen… (75 pagina's met formules)*

The portion of the i<sup>th</sup> basis function on segment i is then  
\n
$$
f_1^0(s) = A_1^0 + B_1^0 \sin k(s - s_1) + C_1^0 \cos k(s - s_1)
$$
  
\n
$$
\begin{vmatrix}\ns - s_1 < \Delta_1/2 \\
\delta s < s_1 \end{vmatrix}
$$
\n
$$
\begin{vmatrix}\ns - s_1 < \Delta_1/2 \\
\delta t < t_1 \end{vmatrix}
$$
\n
$$
\begin{vmatrix}\ns - s_1 < \Delta_1/2 \\
\delta t < t_1 \end{vmatrix}
$$
\n
$$
\begin{vmatrix}\ns - s_1 < \Delta_1/2 \\
\delta t < t_1 \end{vmatrix}
$$
\n
$$
\begin{vmatrix}\ns - s_1 < \Delta_1/2 \\
\delta t < t_1 \end{vmatrix}
$$
\n
$$
\begin{vmatrix}\n\frac{3}{2} & \frac{6}{2} < \Delta_1/2 \\
\frac{3}{2} & \frac{6}{2} < \Delta_1/2\n\end{vmatrix}
$$
\n
$$
\begin{vmatrix}\ns - s_1 < \Delta_1/2 \\
\frac{1}{2} & \Delta_1/2\n\end{vmatrix}
$$
\n
$$
\begin{vmatrix}\ns - s_1 < \Delta_1/2 \\
\frac{1}{2} & \Delta_1/2\n\end{vmatrix}
$$
\n
$$
\begin{vmatrix}\n\frac{3}{2} & \frac{6}{2} < \Delta_1/2 \\
\frac{3}{2} & \frac{6}{2} < \Delta_1/2\n\end{vmatrix}
$$
\n
$$
\begin{vmatrix}\n\frac{3}{2} & \frac{6}{2} < \Delta_1/2 \\
\frac{3}{2} & \frac{6}{2} < \Delta_1/2\n\end{vmatrix}
$$
\n
$$
\begin{vmatrix}\n\frac{3}{2} & \frac{6}{2} < \Delta_1/2 \\
\frac{3}{2} & \frac{6}{2} < \Delta_1/2\n\end{vmatrix}
$$
\n
$$
\begin{vmatrix}\n\frac{3}{2} & \frac{6}{2} < \Delta_1/2 \\
\frac{3}{2} & \frac{6}{2} < \Delta_1/2\n\end{
$$

Uit: Burke & Poggio (Lawrence Livermore Laboratory) Numerical Electromagnetics Code Method of Moments Part I

### EZNEC - Tegeltjeswijsheid

# Fout Model In  $\rightarrow$  Sprookje Uit

(Garbage In  $\rightarrow$  Garbage Out)

Alhoewel EZNEC wel waarschuwt bij opvallende fouten

### Goed om te weten

- EZNEC is geen ontwerp programma
	- Je bent nl. zelf de ontwerper
- Optimaliseren doe je dus zelf, of gebruik AutoEZ i.c.m. EZNEC (4NEC2 heeft wel optimalisatie tooling)

 $\widehat{\mathbf{O}}\widehat{\mathbf{O}}$ 

• Je doet jezelf een groot plezier als je 'RTFM'

## De mouwen opstropen: Simulaties die we gaan doen

![](_page_15_Picture_1.jpeg)

- Dipool antenne
- Vertical GP
- Vertical met radialen op de grond (**niet** ín de grond)
- Over wat variaties:
	- Dikte van de draad
	- Isolatie om de draad al dan niet
	- Aantal segmenten ('mini-dipolen') in een draad
	- Hoogte boven de grond (NVIS?)

### Demo Dipool Antenne

- Bouw de dipool voor 30m (begin bij de file: Bydipole.ez)
- Wat doet de SWR
- Breng frequentie met laagste SWR naar gewenste waarde
- Sla het stralingsdiagram op

![](_page_16_Picture_5.jpeg)

### 30m dipool antenne, h = 10m

![](_page_17_Figure_1.jpeg)

![](_page_17_Figure_2.jpeg)

### Demo Verticals

- Bouw GP voor 30m met 4 radialen (Start: vert1.ez)
- Breng op juiste frequentie
- Sla het stralingsdiagram op
- Bouw een 30m vertical met 20 radialen op de grond
- Breng op juiste frequentie
- Sla het stralingsdiagram op
- Vergelijk stralingsdiagram van 'gewone' vertical met de GP-versie
- Vergelijk de twee verticals met de 30m dipool uit vorige voorbeeld

![](_page_18_Picture_9.jpeg)

### Vertical met 4 horizontale (elevated) radialen

![](_page_19_Figure_1.jpeg)

![](_page_19_Figure_2.jpeg)

### 30m vertical met radialen op de grond

![](_page_20_Figure_1.jpeg)

![](_page_20_Figure_2.jpeg)

### Vergelijking dipool antenne ('primary') met de verticals

![](_page_21_Figure_1.jpeg)

#### De FF 3D plot en de Average Gain

- Check het model met 3D plot. Die rapporteert de **'Average Gain'.** Die 'Average Gain', gesimuleerd met de antenne **in free space of met ideale grond, én zero wire loss**, moet praktisch =1 zijn. Indien niet, dan is het model niet helemaal betrouwbaar. Dit kan te maken hebben met de segmentatie van de wires of de plaatsing van de bron (source).
- Als aan bovenstaande regel is voldaan, kun je hiermee ook de verliezen van het antenne systeem zien, zoals in de lezing gedemonsteerd in het dipool-vs-verticals voorbeeld.
- Tip om eens te proberen: Simuleer eens een T2FD antenne in free space en zero wire loss, en check de Average Gain voor de situaties met en zonder loading weerstand voor verschillende banden. Dit kan ook boven een normaal grondvlak natuurlijk. Een snelle manier om het verloren vermogen in de loading weerstand te zien is ook: **Load Dat**

![](_page_22_Picture_4.jpeg)

#### Na de pauze: Typische dingen van dipool antennes en meer:

- Split source en gewone source (wanneer gebruiken)
- Aantal segmenten in een draad, wat is het effect
- Stralende voedingslijn (coax met en zonder choke/balun)
	- Invloed op SWR
	- Invloed op stralingsdiagram
- Isolatie om een draadantenne
- Hoe hoog hang je een 80m NVIS antenne

Rendement van een 'Magnetic Loop' antenne

#### Praktijkvoorbeeld:

• Invloed van 160m vertical op een ontvang-antenne (b.v. K9AY-loop)

![](_page_23_Picture_11.jpeg)

### Pauze…

![](_page_24_Picture_1.jpeg)

#### Typische dingen van dipool antennes:

- Split source en gewone source (wanneer gebruiken)
- Aantal segmenten in een draad, wat is het effect
- Stralende voedingslijn (coax met en zonder choke/balun)
	- Invloed op SWR
	- Invloed op stralingsdiagram
- Isolatie om een draadantenne
- Hoe hoog hang je een 80m NVIS antenne

Rendement van een 'Magnetic Loop' antenne

#### Praktijkvoorbeeld:

• Invloed van 160m vertical op een ontvang-antenne (b.v. K9AY-loop)

![](_page_25_Picture_11.jpeg)

![](_page_26_Picture_0.jpeg)

### Split source, gewone source

- Je kunt als voedingsbron een enkel punt nemen in de draad (waar je maar wil)
- Bij een inverted Vee (2 draden onder een hoek) kun je :
	- de bron splitsen (split source)
	- Een draadje tussenvoegen en daar de bron in zette

![](_page_26_Figure_6.jpeg)

![](_page_26_Picture_68.jpeg)

b.

Sour

#### Typische dingen van dipool antennes:

- Split source en gewone source (wanneer gebruiken)
- Aantal segmenten in een draad, wat is het effect
- Stralende voedingslijn (coax met en zonder choke/balun)
	- Invloed op SWR
	- Invloed op stralingsdiagram
- Isolatie om een draadantenne
- Hoe hoog hang je een 80m NVIS antenne

Rendement van een 'Magnetic Loop' antenne

#### Praktijkvoorbeeld:

• Invloed van 160m vertical op een ontvang-antenne (b.v. K9AY-loop)

![](_page_27_Picture_11.jpeg)

### Riadialen (4) van een 30m GP en #segmenten

![](_page_28_Picture_153.jpeg)

![](_page_28_Figure_2.jpeg)

![](_page_28_Figure_3.jpeg)

51,22 at -0,85 deg. z  $= 51,21 - j 0,7599$  ohms Refl Coeff 0,01413 at -31,68 deg.  $= 0,01202 - j0,007417$ Ret Loss 37,0 dB

![](_page_28_Figure_5.jpeg)

Segmenten: vertical 31 Radials 4 x 10 Segmenten: Vertical 31 Radials 4 x 31

Segmenten: Vertical 31 Radials 4 x 10 'tapered'

#### Typische dingen van dipool antennes:

- Split source en gewone source (wanneer gebruiken)
- Aantal segmenten in een draad, wat is het effect
- Stralende voedingslijn (coax met en zonder choke/balun)
	- Invloed op SWR
	- Invloed op stralingsdiagram
- Isolatie om een draadantenne
- Hoe hoog hang je een 80m NVIS antenne

Rendement van een 'Magnetic Loop' antenne

#### Praktijkvoorbeeld:

• Invloed van 160m vertical op een ontvang-antenne (b.v. K9AY-loop)

![](_page_29_Picture_11.jpeg)

### Dipoolantenne met coax gevoed (extra)

![](_page_30_Figure_1.jpeg)

- Coax stromen:
	- Binnen-ader stroom
	- Buitenmantel (binnenkant) stroom
		- antennedraad
		- buitenkant coax zonder CMC
- Simulatie:
	- Extra draad (wire 4) aan één van de dipooldraden (wire 1 of 2) vast maken. Deze stelt dan de buitenkant van de coaxkabel voor. Je kunt hier een mantelstroom smoorspoel in simuleren (Load van 100 + j1000 of zo)
	- Bereken FF plot (in 3D)
	- Bereken Src Dat (voedings impedantie en SWR)

30m Inv Vee *met* CMC (mantelstroom smoorspoel)

CMC met Z = 20 + j 1000 m.a.w.  $R = 20$  ohm en  $X_1 = 1000$  ohm Instelling: via het Loads-venster van EZNEC

Dit is het gebruikelijke plaatje voor een Inv Vee dipool antenne

![](_page_31_Figure_3.jpeg)

![](_page_31_Figure_4.jpeg)

![](_page_32_Figure_0.jpeg)

#### Typische dingen van dipool antennes:

- Split source en gewone source (wanneer gebruiken)
- Aantal segmenten in een draad, wat is het effect
- Stralende voedingslijn (coax met en zonder choke/balun)
	- Invloed op SWR
	- Invloed op stralingsdiagram
- Isolatie om een draadantenne
- Hoe hoog hang je een 80m NVIS antenne

Rendement van een 'Magnetic Loop' antenne

#### Praktijkvoorbeeld:

• Invloed van 160m vertical op een ontvang-antenne (b.v. K9AY-loop)

![](_page_33_Picture_11.jpeg)

### 80m dipool, 12m boven normale grond

Koperdraad – 2,5 mm<sup>2</sup>

Links: **kaal** koperdraad **Rechts: PVC** isolatie - 0,75mm dik

![](_page_34_Figure_4.jpeg)

![](_page_34_Figure_5.jpeg)

![](_page_34_Figure_6.jpeg)

### Gegevens 80m dipool

![](_page_35_Picture_27.jpeg)

Lengte dipool: 39,5m Hoogte: 12m Grond: gemiddelde grond (average ground) Koperdraad met PVC isolatie:  $\varepsilon_r = 3$ (Koperverliezen staan aangevinkt in het hoofdmenu)

#### Typische dingen van dipool antennes:

- Split source en gewone source (wanneer gebruiken)
- Aantal segmenten in een draad, wat is het effect
- Stralende voedingslijn (coax met en zonder choke/balun)
	- Invloed op SWR
	- Invloed op stralingsdiagram
- Isolatie om een draadantenne
- Hoe hoog hang je een 80m NVIS antenne

Rendement van een 'Magnetic Loop' antenne

#### Praktijkvoorbeeld:

• Invloed van 160m vertical op een ontvang-antenne (b.v. K9AY-loop)

![](_page_36_Picture_11.jpeg)

### De zelfde 80m dipool op verschillende hoogten Hoe hoog voor goede NVIS?

![](_page_37_Figure_1.jpeg)

Opm: straler op 6m, reflector op 1m: ruim 2 dB extra gain voor 6m NVIS

#### Typische dingen van dipool antennes:

- Split source en gewone source (wanneer gebruiken)
- Aantal segmenten in een draad, wat is het effect
- Stralende voedingslijn (coax met en zonder choke/balun)
	- Invloed op SWR
	- Invloed op stralingsdiagram
- Isolatie om een draadantenne
- Hoe hoog hang je een 80m NVIS antenne

Rendement van een 'Magnetic Loop' antenne

#### Praktijkvoorbeeld:

• Invloed van 160m vertical op een ontvang-antenne (b.v. K9AY-loop)

![](_page_38_Picture_11.jpeg)

### 'Magnetic Loop' en het rendement (RJELOOP1.exe)

Voorbeeld:

- Loopdiameter: 1 m
- Dikte loop: 20 mm
- Materiaal: koper
- Frequentie: 7 MHz
- Geen invloed van de grond
- Rendement: 14%

![](_page_39_Picture_52.jpeg)

### Theoretische sidestep:

![](_page_40_Figure_1.jpeg)

- **Stralingsweerstand is een** *denkbeeldige* **weerstand in de antenne die net zoveel vermogen opneemt als het veld dat door de antenne wordt uitgestraald**
- In amateurtaal: *het opgenomen vermogen in de stralingsweerstand is het vermogen dat daadwerkelijk door de antenne wordt uitgezonden*
- De grootte van de weerstand wordt berekend uit de formule P=i<sup>2</sup>R met dien verstande dat P het aan de antenne toegevoerde vermogen is, en i de **maximale stroom 'ergens' in de antenne**
- In EZNEC: met de voeding (source) in het stroom-maximum van de loop kun je de weerstand rechtstreeks aflezen uit Src Dat (source data)

### Loop rendement met EZNEC

![](_page_41_Figure_1.jpeg)

- Afmetingen conform vorige slide (1m diameter), geen grondeffecten
- Uitkomsten EZNEC: 14,3% rendement en BW= 2,6 kHz (-3dB punten, waar de loop-stroom 0,707x Imax bij resonantie of tussen de SWR=2.6 punten) Komt dus hetzelfde uit.
- Echter…. Dit is in het geval van een ideale condensator. Als de condensator niet ideaal is, maar wel goed dus b.v. een kwaliteitsfactor Qc = 5000 (erg hoog), dan wordt rendement 9,6% en de BW= 4 kHz  $(Q = Xc /$  Rverlies) (Rverlies = 0,02255  $\Omega$ )
- DEMO van rendementsbepaling, niet te uitgebreid (hoe gaat dat in EZNEC)

### Nog wat resultaten uit EZNEC voor deze loop:

Benadering met grond erbij:

- Met **ideale loop en ideale grond** (loopmidden op 2m hoogte) R<sub>r</sub> = 0,01034 Ω (C=201,84 pF)
- Met de koperverliezen erbij R<sub>totaal</sub> = 0,04443 Ω
- Rendement: = 0.01034 / 0,4443 = 23.3%
- Met niet ideale C met ESR (Equivalent Series Resistor) 0,02255 Ω wordt rendement: 15.7%
- Met **Real ground, verder eerst alles ideaal**: Rr = 0.02024 Ω (Rr 2x zo hoog !)
- Met koper verliezen:  $R_t = 0.05432 \Omega$
- Rendement =  $0.02024 / 0.05432 = 37\%$
- Met niet ideale C met ESR 0,02255  $\Omega$  dan R<sub>t</sub> = 0.07558  $\Omega$
- Rendement is  $0.02024/0.07558 = 26.7\%$  (C= 201.695)
- Bandbreedte ca. 4,8 kHz

Dit alles is los van verlies in de grond zelf, maar dat hebben alle antennes in meer of minder mate.

### Q en BW berekening

• SWR =  $2.6$  plot:  $BW = 4.8$  kHz

![](_page_43_Figure_2.jpeg)

• Gewoon met formules uit de cursus: Q = X<sub>L</sub>/R<sub>t</sub> of X<sub>C</sub>/R<sub>t</sub> (R<sub>t</sub> = 0,07558 Ω en X<sub>C</sub> = 112,7 Ω - uit 1 / (2 π f C )  $Q = 112,7 / 0,07558 = 1491$  $BW = f_0 / Q = 7000 / 1491 = 4.7 kHz$ 

#### Typische dingen van dipool antennes:

- Split source en gewone source (wanneer gebruiken)
- Aantal segmenten in een draad, wat is het effect
- Stralende voedingslijn (coax met en zonder choke/balun)
	- Invloed op SWR
	- Invloed op stralingsdiagram
- Isolatie om een draadantenne
- Hoe hoog hang je een 80m NVIS antenne

Rendement van een 'Magnetic Loop' antenne

#### Praktijkvoorbeeld:

• Invloed van 160m vertical op een ontvang-antenne (b.v. K9AY-loop)

![](_page_44_Picture_11.jpeg)

### TN2MS DXpedition Frans Congo

- RX: K9AY loop
- TX: 160m vertical

![](_page_45_Picture_3.jpeg)

## De (luister)antenne (K9AY) en de omgeving

- We vergelijken het stralings/ontvangstdiagram van een K9AY loop voor 160m:
	- Zonder enige omgevingsfactoren (uitgangspunt)
	- Met een 160m vertical in de richting van de ontvangst b.v.
		- Op ca. 60m afstand
		- Op 120m afstand
		- Op 60m afstand, maar aan de 'achterkant' van de K9AY
		- Hoe kunnen we eventuele effecten tegen gaan?

![](_page_46_Picture_8.jpeg)

![](_page_47_Figure_0.jpeg)

![](_page_48_Figure_0.jpeg)

![](_page_49_Picture_0.jpeg)

Conclusies:

- De vertical (elektrische kwart golf in resonantie) heeft veel invloed als deze in de luisterrichting staat (op 60m)
- Dit geldt ook op wat grotere afstand (120m)
- Er is weinig invloed als de vertical aan de 'achterkant' van de K9AY-antenne staat.
- Er is weinig invloed als de vertical 'uit tune' wordt gehaald door de onderkant los te koppelen of (in dit geval) flink te verstemmen door de verlengspoel kort te sluiten.

### De ultieme tip

# Lees het manual

### Voedingsimpedantie Stralingsdiagram

- Je wil:
	- De voedingsimpedantie van de antenne weten
	- Een betrouwbare SWR simulatie
- Let op:
	- Bron in het midden van een inverted-Vee antenne (makkelijk te simuleren)
	- Bronimpedantie in een End-Fed wire (random LW of een HWEF) is lastige simulatie. Zie manual.
	- Radialen onder een vertical

- Je wil:
	- Een realistisch stralingsdiagram
	- Dat de verwachte performance ook realiteit wordt
- Let op:
	- Omgevingsfactoren als metalen objecten, andere antennes
	- Grondtype
	- Meestralende coax (!?!)
	- Een dB is een dB? dBi, dBd, dB t.o.v. andere antenne,

Let op: Check het model met 3D plot. Die rapporteert de **'Average Gain'.**

Die 'Average Gain', gesimuleerd met de antenne in free space/ bij ideale grond, zero loss, moet praktisch =1 zijn. Indien niet, dan is het model niet helemaal betrouwbaar. Dit kan te maken hebben met de segmentatie van de wires of de plaatsing van de bron (source).

### Wat hap-snap regels voor EZNEC berekeningen

(zie o.a. de EZNEC-handleiding en de pagina 'Nice Reads')

- **Segment lengte** / hoeveel segmenten in een wire:
	- 0,001 0,05 golflengte dus bijvoorbeeld: Halve golf dipool antenne: min 10 – max 500 segmenten (31 segmenten werkt goed)
	- Segment tenminste 8x langer dan de draaddikte
	- Segmenten mogen elkaar niet overlappen en draden mogen niet kruisen in hetzelfde vlak
	- Waar draden aan elkaar vast zitten, houdt in de rakende draden dan ongeveer dezelfde segmentlengte aan
- **Draaddikte**:
	- Diameter maximaal 1/30 golflengte
	- Tapering (stepped diameter) maakt NEC2 onnauwkeuriger, maar in de EZNEC wrapper zit hiervoor een corrigerend algoritme
	- Radialen OP de grond in EZNEC (=NEC2), dus niet IN de grond,

 $\equiv$ 

minimaal 2 draaddikten tot het grondvlak (EZNEC)

• Waar draden elkaar verbonden zijn, houd dan ongeveer dezelfde dikte aan indien mogelijk.

### Enkele foutmeldingen door EZNEC

- Source 1: Segment connects to multiple wires
	- De bron bevindt zich in het laaste segment van een draad waar meerdere draden samenkomen.
	- Oplossing: verplaats de bron (source) een segment verder van het eind. Let op: de segmenten moeten kort zijn anders verplaats je de aansluiting te ver fysiek gezien.
	- Iets vergelijkbaars kan ook optreden bij het aansluiten van transmissielijnen
	- Deze fout is meestal niet kritisch. EZNEC-5 rapporteerde dit destijds niet.
- The description does not contain any sources. It must include at least one
	- Is duidelijk. Oplossing: plaats een bron (source)
- Wire x segment too short. L= ... etc
	- Blijkbaar te veel segmenten in een wire gedefinieerd (gaat om lengte segment t.o.v. golflengte)
	- Oplossing: reduceer het aantal segmenten
- Wire x segment too long. L= ... etc
	- Blijkbaar te weinig segmenten in de draad (gaat om lengte segment t.o.v. golflengte)
	- Oplossing: verhoog het aantal segmenten
- Wire x and y intersect at other than a segment junction or end
	- Draden x en y kruisen elkaar, liggen op elkaar
	- Draden mogen elkaar niet raken als ze niet op dat raakpunt verbonden zijn
	- Oplossing: verplaats een draad

### EZNEC

- Ga gewoon doen
- Leer van de resultaten

![](_page_54_Picture_3.jpeg)

- Niemand kan je wat op de mouw spelden over antennes (immers… je kunt het controleren of hebt het al eens eerder gesimuleerd)
- Ontwerp en bouw eens een dipoolantenne of een GP en zie verschil of juist de overeenkomst tussen een EZNEC simulatie en een praktijk meting.

![](_page_55_Picture_0.jpeg)

- [https://eznec.com/](http://on5au.be/content/amod/amod56.html)
- <http://on5au.be/content/amod/amod56.html>
- https://en.wikipedia.org/wiki/Numerical Electromagnetics Code
- <https://www.arrl.org/files/file/Technology/tis/info/pdf/9102018.pdf>
- <http://www.w8io.com/mininec.htm>
- Emoji's: <https://emojiterra.com/> (OpenMoji)
- Refs over 'magloops':
	- <https://owenduffy.net/blog/?p=10692>
	- <https://owenduffy.net/blog/?p=1693>

Meer informatie op pa3a.nl, EZNEC pagina.

Bevat voorbeelden van eenvoudige en wat minder eenvoudige antennes (b.v. 4-square) die ook allemaal in de praktijk gebruikt zijn.

<https://pa3a.nl/antenna-design-with-eznec/>

![](_page_56_Picture_3.jpeg)